# Program LINLTE.FOR (LINFOR) Fine analysis and spectrum synthesis of stellar spectra

M. Steffen W. Steenbock H. Holweger M. Lemke

Kiel 1981/Austin 1991

Program based on BHT (Baschek, Holweger, Trawing, 1966). Input files:

- 1. ATM.DAT from ATMOS Model atmosphere
- 2. LINE.DAT Line data and commands
- 3. FALT.DAT Convolution (german: Faltung) data and output control of spectrum synthesis (file only needed for synthesis)
- 4. DEPART.DAT from NLTE system Departure coefficients for given element (file only needed if NLTE calculations requested)

Output files:

- 1. FOR003.DAT; in UNIX usually fort.3; FORTRAN channel number 3 Line printer output of results
- 2. PLOT.OUT Synthetic spectrum (optional)

The first section of the following lists the subroutines in the sequence they are called. The second section describes 'auxiliary' routines called by routines of the first section.

Global variables, *i.e.* those which are in COMMON blocks, are printed in caps, local variables in lower case, and formal parameters to functions or subroutines in caps but in a different type face like THIS.

# Flow of Program and Formulae

# READIN(1) (Subroutine)

Reads model atmosphere.

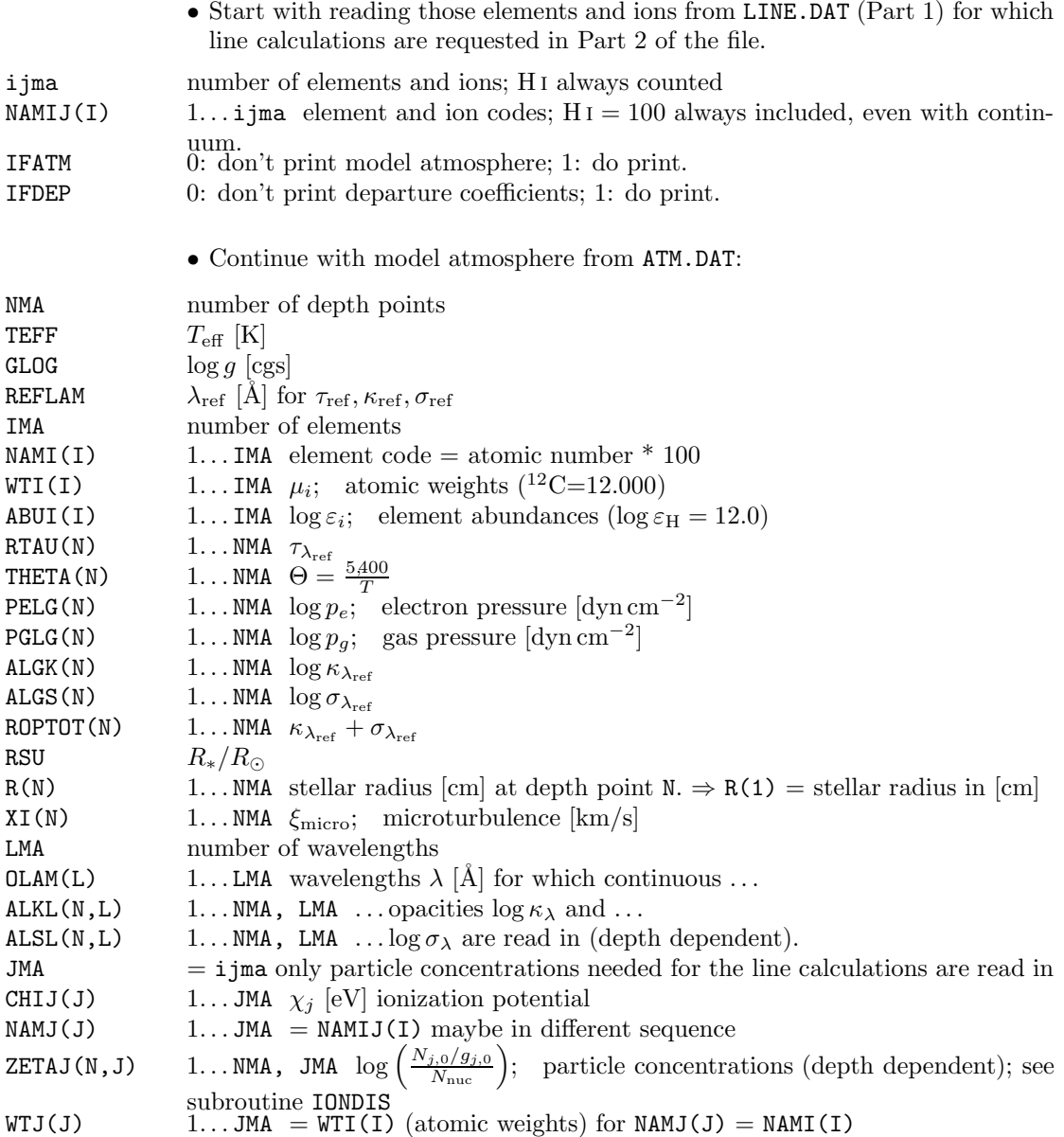

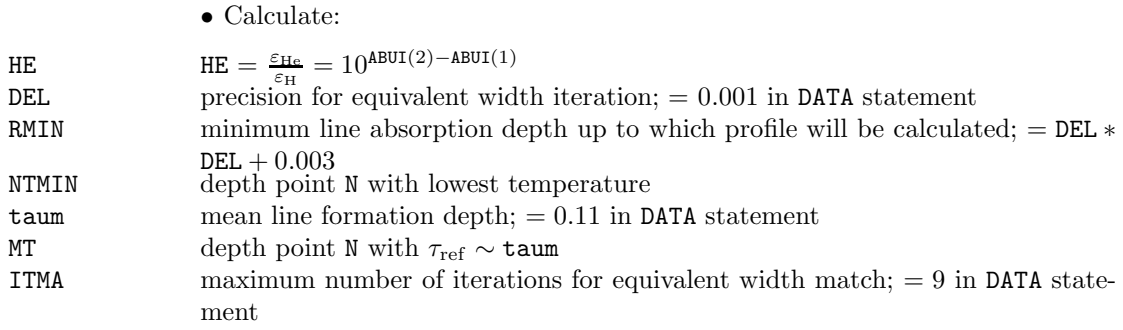

PUTOUT(1) (Subroutine)

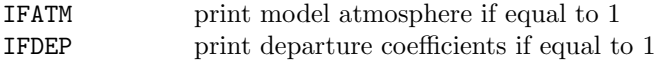

# KAPGAM(1) (Subroutine)

Calculation of line independent parts of  $\gamma.$ 

$$
\eta(\Delta \lambda) = \eta_0 \, \Phi(\Delta \lambda) = \frac{\kappa_l}{\kappa_{\text{ref}}}
$$

 $\eta_0$ : Line opacity; frequency independent part

 $\Delta\lambda$ : distance from line center

$$
\Phi = \left\{ \begin{array}{ll} H(\alpha, \upsilon) & \text{for metal lines} \\ \texttt{PROFHY}(\alpha', \Delta \lambda) & \text{for Hydrogen lines} \end{array} \right.
$$

with

$$
\alpha = \frac{\gamma}{2 \Delta \omega_D} = \frac{\gamma \lambda_k}{2 \cdot 2\pi c v_D}
$$

$$
v = \frac{\Delta \lambda}{\Delta \lambda_D} = \frac{\Delta \lambda}{\lambda_k v_D}
$$

$$
\Delta \lambda_D = \frac{\lambda^2}{2\pi c} \Delta \omega_D = \lambda v_D
$$

 $\alpha'$  see KAPGAM(2), page  $8$ 

VDOP $(n, j)$  Doppler velocity in units of c

$$
VDOP(n, j) = v_D = \frac{1}{c} \sqrt{\xi^2 + \frac{2RT}{N}}
$$
  
= 
$$
\frac{1}{299,792.5} \sqrt{X I(n)^2 + \frac{X}{THETA(n)}}
$$

with

$$
x = \frac{2 R \cdot 5{,}040}{WTJ(j)} = \frac{83.808}{WTJ(j)}
$$

Damping:

$$
\gamma = \gamma_{\rm rad} + \gamma_e + \gamma_v
$$

$$
\gamma_v = \gamma_H + \gamma_{He}
$$
  
=  $\gamma_H (1 + G \frac{\varepsilon_{He}}{\varepsilon_H})$ 

with

$$
G = \left(\frac{\alpha_{\text{He}}}{\alpha_{\text{H}}}\right)^{2/5} \left(\frac{\mu_{\text{H}}}{\mu_{\text{He}}}\right)^{3/10} = \frac{1}{2.4194} \quad \alpha: \text{ polarizability}
$$
  
 $n = 6:$ 

$$
n = 6:\n\gamma_{\rm H} = x C_6^{2/5} v^{3/5} N_{\rm H}
$$
 Lindholm:  $x = 8.08$  (1)

$$
n = 4:
$$
  
\n
$$
\gamma_e = x C_4^{2/3} v^{1/3} N_e
$$
 Lindholm:  $x = 11.37$  (2)

$$
v = \left[\frac{8 kT}{\pi m_{\rm H}} \left(\frac{1}{A_1} + \frac{1}{A_2}\right)\right]^{1/2} \tag{3}
$$

$$
\left(\frac{1}{A_1} + \frac{1}{A_2}\right) = \begin{cases} 1 & \text{H I — metal} \quad A_2 \gg A_1 \\ \frac{1}{m_e/m_H} = 1,837 & e \text{ — metal} \quad A_2 \gg A_1 \end{cases}
$$
 (4)

$$
\text{vdwlg(n)} \qquad \gamma_H = C_6^{2/5} p_H \,\Theta^{7/10} \left(\frac{8.08}{k \cdot 5,040}\right) \left(\frac{8 \, k \cdot 5,040}{\pi \, m_H}\right)^{3/10} \quad \text{with (1), (3), (4), and}
$$
\n
$$
N_H = \frac{p_H \,\Theta}{k \cdot 5,040}
$$

$$
\log \gamma_{\rm H} = \frac{2}{5} \log C_6 + \log p_{\rm H} + \frac{7}{10} \log \Theta + 8.6724 \quad [10^8 \sec^{-1}]
$$
  

$$
\text{vdwlg(n)} = \log p_{\rm H} + \frac{7}{10} \log \Theta + 8.6724 + \log(1 + G \frac{\varepsilon_{\rm He}}{\varepsilon_{\rm H}})
$$

$$
\text{edaplg(n)} \qquad \gamma_e = C_4^{2/3} p_e \, \Theta^{5/6} \left( \frac{8 \, k \cdot 5,040 \cdot 1,837}{\pi \, m_\text{H}} \right)^{1/6} \frac{11.37}{k \cdot 5,040} \qquad \text{with } (2), (3), (4), \text{ and}
$$
\n
$$
N_e = \frac{p_e \Theta}{k \cdot 5,040}
$$

$$
\log \gamma_e = \frac{2}{3} \log C_4 + \underbrace{\log p_e + \frac{5}{6} \log \Theta + 7.7614}_{= \text{edaplg(n)}} [10^8 \sec^{-1}]
$$

PHLG(n) partial pressure of Hydrogen

$$
\frac{p_{\rm HI,0}}{p_g} = \frac{N_{\rm HI,0}}{N_g} = \frac{N_{\rm HI,0}}{N_{\rm nuc}}
$$
  

$$
N_{\rm HI,0} = N_{\rm nuc} 10^{ZETAJ(HI)} g_{\rm HI,0}
$$
  

$$
p_{\rm H} = p_g 10^{ZETAJ(HI)} g_{\rm HI,0}; \qquad g_{\rm HI,0} = 2
$$
  

$$
PHLG(n) = \log p_{\rm H} = PGLG(n) + \log 2 + ZETAJ(n, 1)
$$

# READIN(2)

Reads line data and commands from LINE.DAT (Part 2).

#### Commands

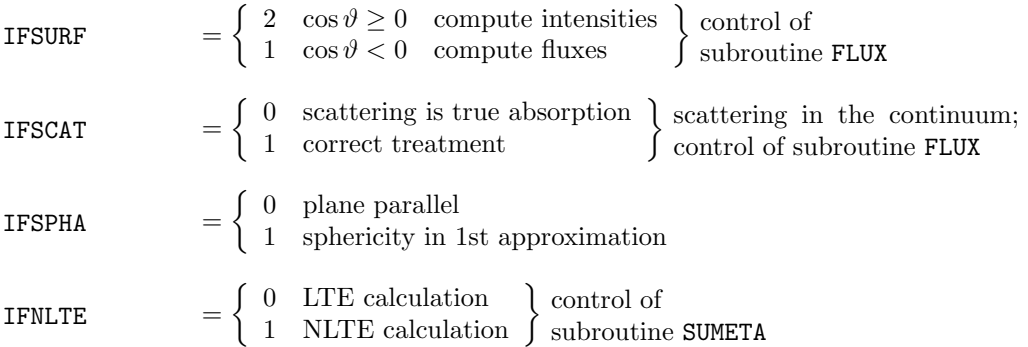

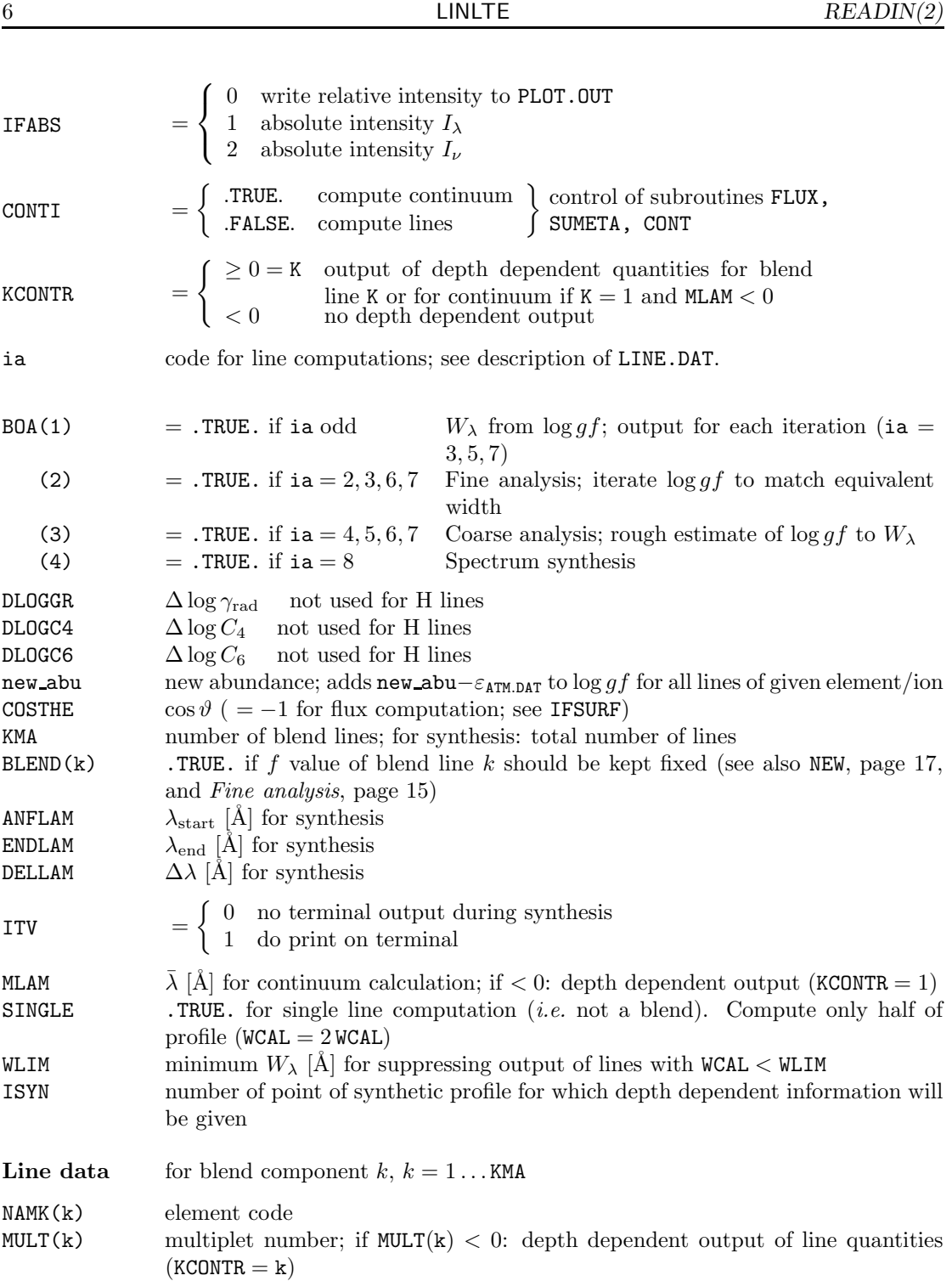

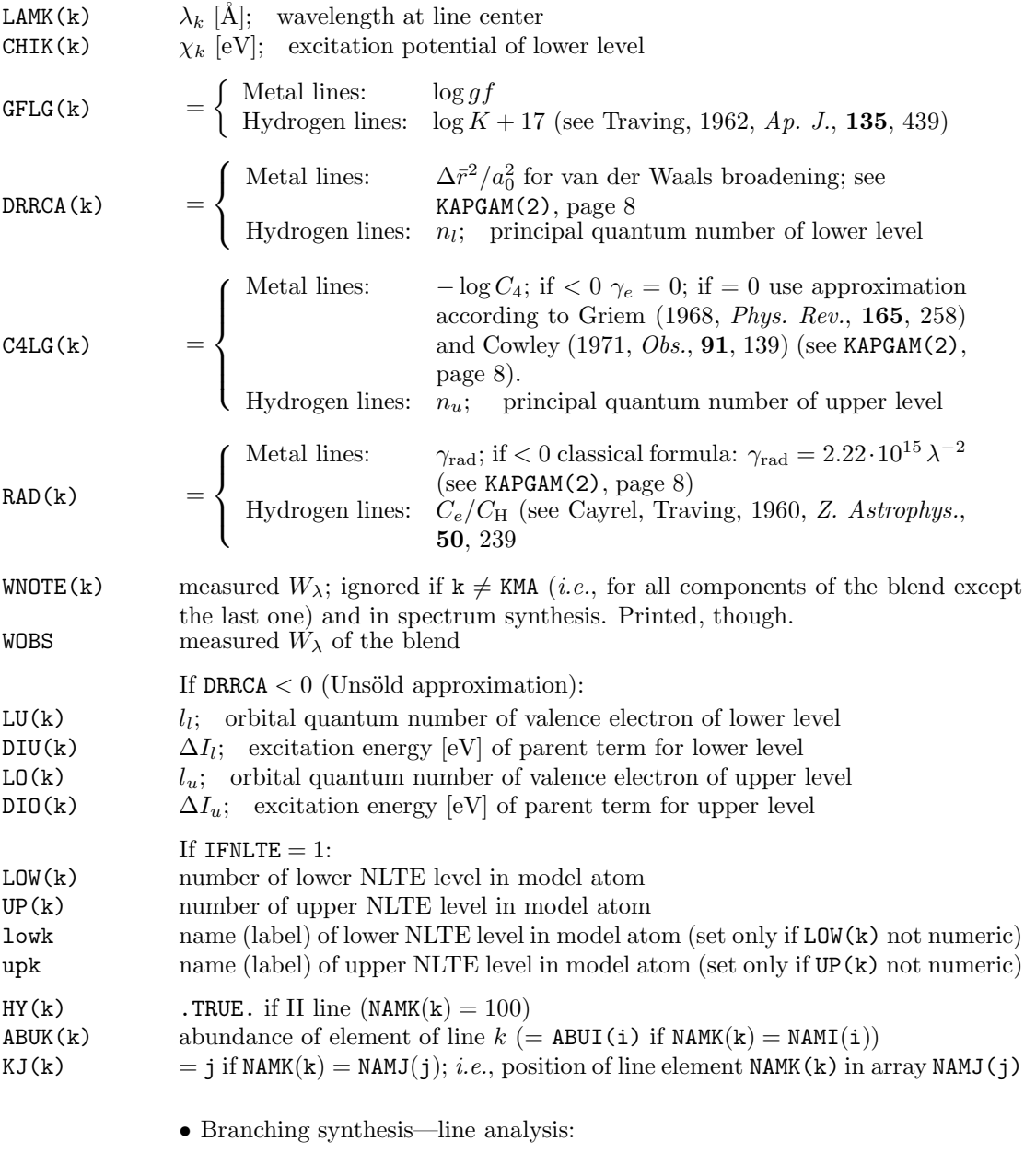

## Spectrum synthesis

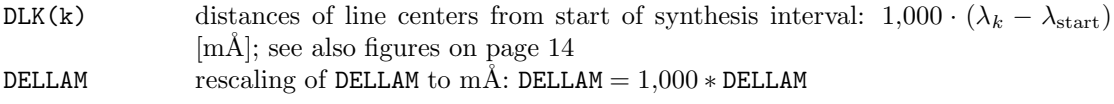

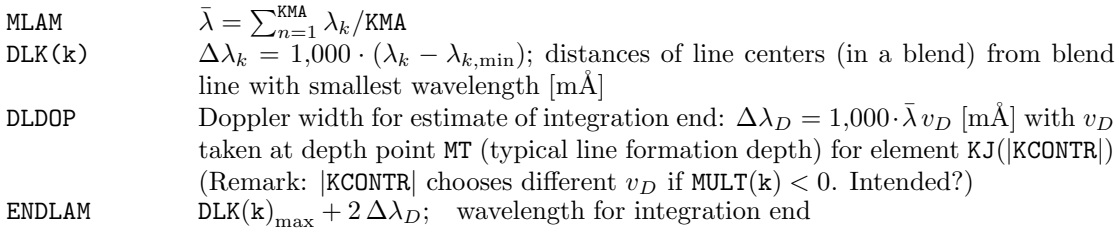

LINLTE (Main program)

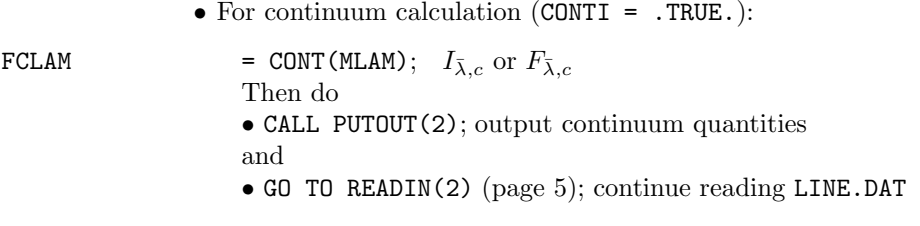

• else for line calculations CONTI = .FALSE.:

# KAPGAM(2)

Calculation of line dependent parts of  $\gamma$ ,  $\alpha$ , and  $\eta$ . See also KAPGAM(1), page 3. NLTE accounted for in function SUMETA, page 34.

### Metal lines

$$
\begin{array}{lll}\n\texttt{ETAO(n,k)} & \eta_{0,k}^* & = & \frac{\kappa_{j,s}^* N_{j,s}^*}{(\kappa_{\text{ref}} + \sigma_{\text{ref}}) N_{\text{nuc}}} \quad \text{atom/ion } j \text{, lower level } s \\
& = & \frac{\kappa_{j,s}^*}{(\kappa_{\text{ref}} + \sigma_{\text{ref}})} g_{j,s} 10^{-\chi_{rs}} \Theta \frac{N_{j,0}^* / g_{j,0}}{N_{\text{nuc}}} \\
& = & \frac{2 \pi^{3/2} e^2}{m_e c} \left( 1 - e^{-c_2 / \lambda_k T} \right) \frac{f}{(\kappa_{\text{ref}} + \sigma_{\text{ref}})} g_{j,s} 10^{-\chi_k} \Theta 10^{\text{ZETAJ}} \\
& = & \frac{\pi^{1/2} e^2 10^{-8} g f}{m_e c^2} \frac{\lambda_k}{v_D} 10^{\text{ZETAJ(N,J)}} 10^{-\chi_k} \Theta \frac{(1 - 10^{-\text{v}} \Theta)}{(\kappa_{\text{ref}} + \sigma_{\text{ref}})} \quad (\lambda_k \text{ in } [\mathring{A}])\n\end{array}
$$

with

$$
\mathbf{v} = \frac{12,398.54}{\lambda_k [\mathring{A}]} [\mathbf{eV}]
$$

$$
\mathbf{w}' = \log \frac{\pi^{1/2} e^2 10^{-8} gf}{m_e c^2} = -20.3015 + \log gf
$$
  
\n
$$
\mathbf{w} = \mathbf{w}' + \log \lambda_k
$$
  
\n
$$
\mathbf{z} = 1 - 10^{-\mathbf{v} \Theta}
$$
  
\n
$$
\text{ETAO(n, k)}' = 10^{(\mathbf{w} + \text{ZETAJ(n, KJ(k))} - \text{CHIK}(k) \text{ THEN}(n))} \mathbf{z} / \underbrace{\text{ROPTOT(n)}}_{\kappa_{\text{ref}} + \sigma_{\text{ref}}}
$$

 $ETAO(n, k) = ETAO(n, k)'/VDOP(n, KJ(k))$ 

If DRRCA  $\leq -0.1$ : RRCA Function; Unsöld approximation

$$
\frac{\bar{r}^2}{a_0^2} = \frac{n_{\text{eff}}^2}{2\,(Z+1)^2} \left(5\,n_{\text{eff}}^2 + 1 - 3\,l(l+1)\right)
$$

$$
n_{\text{eff}}^2 = \frac{(Z+1)^2 \cdot 13.598}{\chi_j + \Delta I_k - \chi_k}
$$

with  $\chi_j$  = ionization energy of element j,  $\chi_k$  level energy,  $\Delta I_k$  excitation energy of parent term, and Z charge of ion.

**RRCAU(k)** = 
$$
RRCA(\chi_k, \Delta I_l + \chi_j, l_l, iz)
$$
;  $iz = Z + 1 = 1$  for neutrals, 2 for singly ionized etc.

$$
\begin{array}{ll}\n\text{RRCAO(k)} & = \text{RRCA}(\chi_k + v, \Delta I_u + \chi_j, l_u, \text{iz}) \\
& v = \frac{12,398.54}{\lambda_k \text{ [A]}} \text{ [eV]} & = h\nu \implies \chi_k + v = \text{ energy of upper level}\n\end{array}
$$

DRRCA(k)

$$
\frac{\Delta \bar{r}^2}{a_0^2} = \left| \frac{\Delta \bar{r}_u^2}{a_0^2} \right| - \left| \frac{\Delta \bar{r}_l^2}{a_0^2} \right|
$$
  
= |RRCAO(k)| - |RRCAU(k)|

$$
\text{DRRCA}(\mathbf{k}) = \left| \frac{\Delta \bar{r}^2}{a_0^2} \right| \cdot 10^{\Delta \log C_6}
$$

$$
\begin{array}{rcl}\n\text{CELG(k)} & = & -\log C_6 - \Delta \log C_6 \\
& = & -\log \frac{\Delta \bar{r}^2}{a_0^2} - \log \frac{e^2 \alpha_H a_0^2}{\hbar} - \Delta \log C_6 \\
& = & \text{DRRCA(k)} - 32.3867\n\end{array}
$$

C4LG(k)  $= -\log C_4 - \Delta \log C_4$ 

 $=$  C4LG(k) – DLOGC4

For  $C4LG(k) = 0$  use Griem/Cowley approximation at  $10,000$ K:

$$
\gamma_e = \begin{cases} \frac{1}{2\pi v_{10,000}} \left(\frac{h}{m_e (Z+1)}\right)^2 \frac{5}{3} n_{\text{eff}}^4 N_e & \text{neutrals, } i.e., Z = 0\\ \frac{1}{2\pi v_{10,000}} \left(\frac{h}{m_e (Z+1)}\right)^2 4 n_{\text{eff}}^4 N_e & \text{ions} \end{cases}
$$

with (3) and (4) for  $T_{\rm eff} = 10{,}000\,\rm K$  :

$$
v_{10,000} = \left(\frac{8 k \cdot 10,000}{\pi m_{\text{H}}} 1,837\right)^{\frac{1}{2}} = 6.213 \cdot 10^7
$$
  
\n
$$
\Rightarrow
$$

$$
\begin{cases} 2.259 \cdot 10^{-7} & \text{neutrals} \\ 5.421 \cdot 10^{-7} / (Z+1)^2 & \text{ions} \end{cases}
$$

 $c4fak =$ 

and with 
$$
N_e=\frac{P_{\rm H}\,\Theta}{k\cdot 5{,}040}
$$
 (in units of  $10^8\,\rm rad/sec)$   $\Rightarrow$ 

$$
\gamma_e = \text{c4fak } n_{\text{eff}}^4 p_H \Theta \underbrace{\frac{10^{-8}}{k \cdot 5,040}}_{\text{c4konst}} \tag{5}
$$

With  $(2)$  and  $(5)$  we obtain:

$$
C_4^{2/3} = \frac{\text{c4fak}}{11.37} n_{\text{eff}}^4 v^{-\frac{1}{3}}
$$
  

$$
C_4 = \left(\frac{\text{c4fak}}{11.37} n_{\text{eff}}^4\right)^{\frac{3}{2}} v^{-\frac{1}{2}}
$$

or

 $\log C_4 = 1.5 \log(\textsf{c4fak}/11.37) + 1.5 \log(n_{\textup{eff}}^2) - 3.9$ 

RAD(k)  $\gamma_{\rm rad} \cdot 10^{\Delta \log \gamma_{\rm rad}} [10^8 \ \rm sec^{-1}]$ 

For  $\text{RAD}(\mathbf{k}) < -0.001$  use classical formula:

$$
\gamma_{\text{rad}} = \frac{2 e^2 \omega^2}{3 m c^3} \n= \frac{2 e^2 4 \pi^2}{3 m c \lambda_k^2} \n= \frac{2.22 \cdot 10^7}{\lambda_k^2} [10^8 \sec^{-1}]; \lambda \text{ in } \AA
$$

ALPHA(n,k) 
$$
\alpha(n,k) = \frac{\gamma}{2 \Delta \omega_D} = \frac{\gamma \lambda_k}{4 \pi c v_D}; \quad \gamma = \gamma_e + \gamma_{\text{rad}} + \gamma_v
$$
  
\n[Å]: 10<sup>-8</sup> against  $\gamma$  (10<sup>8</sup>)  
\n
$$
= \left(10^{-2/3 \log C_4 + \text{edphg}} + \gamma_{\text{rad}} + 10^{-4/10 \log C_6 + \text{vdwlg}}\right) \underbrace{\lambda_k}_{v_D \underbrace{4 \pi c}}_{37.673 \cdot 10^{10}}
$$

see also KAPGAM(1), page 3

### Hydrogen lines; if  $HY(k) = .TRUE$ .

GFLG(k)  $log K + 17$ ; see Traving, 1962, Ap. J., 135, 439  $DRRCA(k)$   $n_l$  $\sqrt{\lambda_kT}$ 

ETA0(n,k) 
$$
\eta_0 = (2.603 \, e)^{3/2} \, gK \, 10^{\text{ZETAJ}(n,1)} \frac{1 - e^{-c_2/\lambda_k T}}{\kappa_{\text{ref}} + \sigma_{\text{ref}}} \frac{p_e}{kT} \, 10^{-\chi_k \Theta}
$$

$$
g=2\,n_l^2
$$

$$
\mathbf{w} = \mathbf{w}' + 2.4054 + 2 \log n_l
$$
  
see page 9; = -20.3015 + GFLG; GFLG = log K + 17  
= -20.3015 + log K + 17 + 2 log n\_l + 2.4054  
=  $\frac{3}{2}$  log(2.603 e) + log 2 - log(k \cdot 5,040) + 2 log n\_l + log K

Original write up contains a pretty mess trying to explain the numerical constants. Good luck! Try BHT or Traving, 1962, Ap. J., 135, 439.

$$
\text{ETAO}(n, k) = \underbrace{\text{ETAO}(n, k)'}_{\text{see page 9; new w}} \Theta 10^{\log p_e}
$$

Set

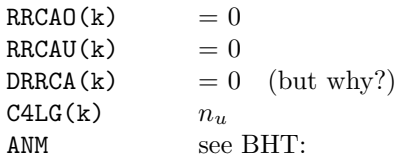

$$
\text{AMM} = A_{nm} = 0.06479 \frac{\frac{n_u^3}{n_l^2} + \frac{n_l^3}{n_u^2}}{\sqrt{n_u^2 + n_l^2}}
$$

ALPHA(n,k) 
$$
\alpha' = A_{nm}\sqrt{\Theta}\left(4.1007 - \log(\sqrt{p_e}n_u^2\Theta^{3/2})\right)
$$

$$
= A_{nm}\sqrt{\Theta}(4.1007 - \frac{1}{2}\log p_e - 2\log n_u - \frac{3}{2}\log \Theta)
$$

# Main Program: Branch synthesis—line analysis Synthesis

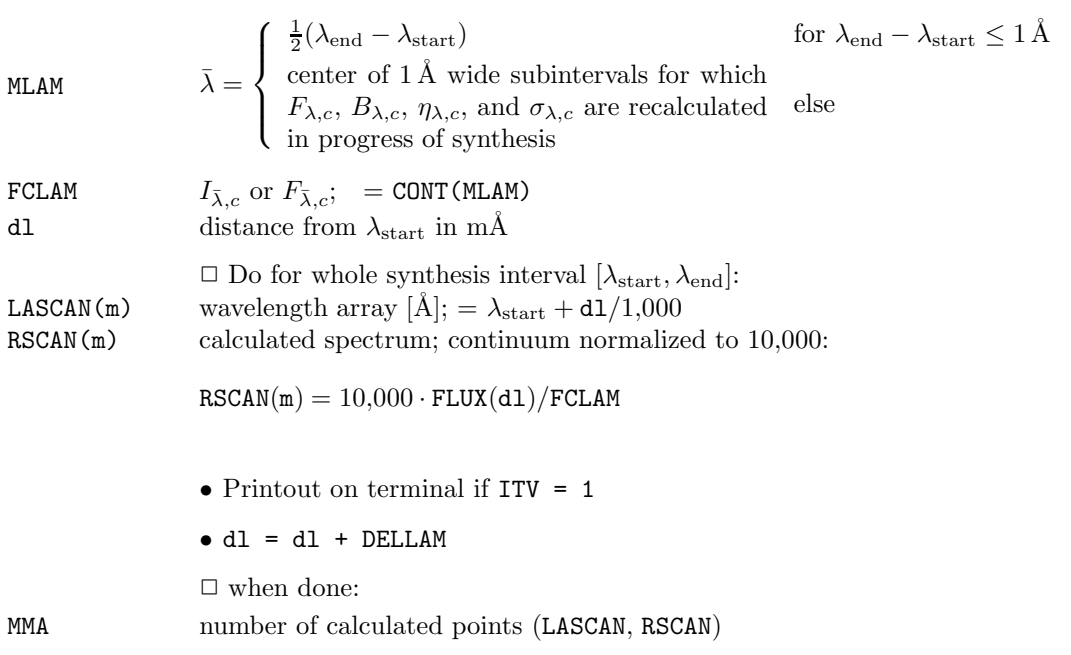

- CALL PUTOUT(3): printout of line data
- CALL FALT: convolve spectrum and write/print spectrum
- GO TO READIN(2) (page 5): read new data

Line analysis

$$
\begin{array}{ll} \bullet \text{ first} \\ \text{FCLAM} \hspace{2.3cm} & F_{\bar{\lambda},c} = \text{CONT}(\text{MLAM}) \\ & \text{with} \end{array}
$$

$$
\begin{aligned} \text{with} \\ \text{MLAM} = \bar{\lambda} = \sum^{KMA} \lambda_k / KMA \end{aligned}
$$

 $k=1$ 

Coarse analysis if  $BOA(3) = .TRUE$ .

1. reduce f value (and  $\eta_0$ ) until flux at center of first blend line  $(\lambda_0)$  is less than flux 5 mÅ shortward of  $\lambda_0$ , *i.e.*, no emission line.

Done with NEW(-1) (i.e., reduce f value by a factor of 10; see subroutine NEW, page 17) until FLUX(0)  $\leq$  FLUX(-5).

2. repeat calling NEW(v) with  $v = \Delta \log gf = \log \left( \frac{R_c}{r(0)} - 1 \right)$  until

$$
0.1 \ge \log\left(\frac{F_{\bar{\lambda},c} - B(\text{NTMIN})}{F_{\bar{\lambda},c} - F_{\lambda_0}} - 1\right) = \log\left(\frac{1 - \frac{B}{F_{\bar{\lambda},c}}}{1 - \frac{F_{\lambda_0}}{F_{\bar{\lambda},c}}} - 1\right)
$$

$$
= \log\left(\frac{R_c}{r(0)} - 1\right)
$$

i.e.

 $R_c \sim r(0)$ 

then call  $NEW(UCG(WOBS))$  to get new f value from observed equivalent width.

This procedure adjusts the abundance so that the abscissa of the universal curve of growth (function UCG),  $\log C = \log gf \varepsilon + \text{const}$ , equals 0. See also BHT eqn. 32 a,b.

### Calculation of equivalent width

### Start values

Set  $IT = 0$ , WCAL = 0, nit = 0. Profile is calculated at wavelength point d1 initialized as

dl  $dl = 0$ ; line center  $[m\AA]$ 

| $\text{SIMGLE} = .\text{TRUE.}$ | $\text{SIMGLE} = .\text{FALSE.}$       |
|---------------------------------|----------------------------------------|
| $d1 = 0$ ; line center [mÅ]     | $d1 = -5, -10, -20, -40, -80, -160...$ |
| until                           | $\text{FIIV}(d1)$                      |

$$
\texttt{DEP}(\texttt{d1}) = 1 - \frac{\texttt{FLUX}(\texttt{d1})}{F_{\bar{\lambda},c}} \leq \texttt{RMIN},
$$

that is, start left from first blend line where absorption depth is less than RMIN.

## ddl ddl =  $10 \text{ mA} = \Delta x \text{ [mÅ]}$ ; start value for wavelength increment in integration.

Half of profile is integrated.

Whole profile is integrated.

 $dd1 = -d1/16$ 

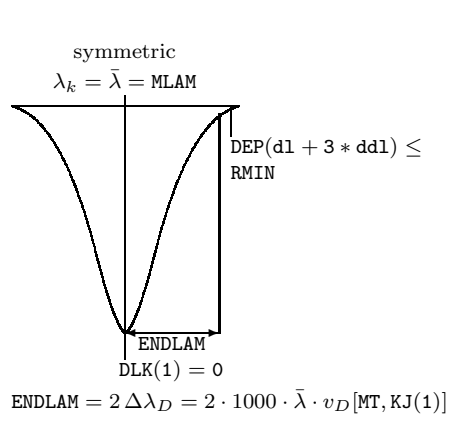

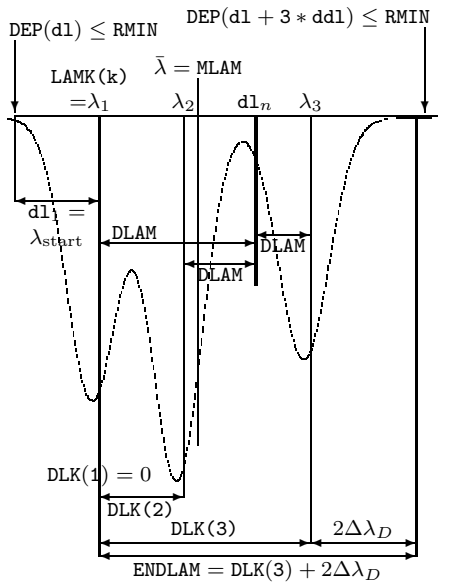

#### Integration

WCAL 
$$
W_{\lambda} = W
$$
CAL  $= \int_{d1}^{d} DEP(d1) d1$ 

DEP(d1): absorption depth; see function DEP on page 17.

 $WCAL =$ Z  $y(x) dx$  $x_{v+n}$  =  $x_v + n \Delta x$  $\sum_{dd1}$  $y_{v+n}$  = DEP( $x_{v+n}$ )  $=$  DEP(d1 +  $n \Delta x$ ) WCAL = WCAL +  $\frac{\Delta x}{2}$ 3  $(14)$  $\frac{14}{15}y_v + \frac{64}{15}$  $\frac{64}{15}y_{v+1} + \frac{24}{15}$  $\frac{24}{15}y_{v+2} + \frac{64}{15}$  $\frac{64}{15}y_{v+3} + \frac{14}{15}$  $\frac{14}{15}y_{v+4}$  $x_v \hspace{2mm} = \hspace{2mm} x_v + 4 \, \Delta x \hspace{3mm} (\mathrm{d} \mathbf{1} = \mathrm{d} \mathbf{1} + 4* \mathrm{d} \mathrm{d} \mathbf{1})$ 

4-step Simpson rule with automatic adjustment of increment  $\Delta x$ :

$$
\Delta x = \begin{cases}\n2 \Delta x & \text{if } d1 = x_v > -1 \\
0.5 \Delta x & \text{if } |y_{v+4} - y_{v+2}| > 0.1 \\
& \text{or } |4y_{v+3} - 4y_{v+1}| > 0.4 \\
& \text{or } |y_{v+2} - y_v| > 0.1 \\
& \text{and } \Delta x > 19\n\end{cases}
$$
\nthat keep minimum step at about  $10 \text{ mA}$ 

#### Integration end

ENDLAM  $2 \Delta \lambda_D + \text{DLK}(\text{KMA})$ Stop integration when  $d1 \geq ENDLAM$  and  $DEP(d1 + 3 * d1) \leq RMIN$  (see figure). If single line set  $\texttt{WCAL} = 2 * \texttt{WCAL}.$ 

Fine analysis if  $BOA(2) = .TRUE$ .

IT ITMA while  $IT \leq \underbrace{ITMA}_{=9}$ 

and

$$
\left|\log \frac{\texttt{WOBS}}{\texttt{WCAL}}\right| < 0.87 \cdot \underbrace{\texttt{DEL}}_{=0.001} :
$$

Using subroutine ORDER, sort the first  $\log gf$  which is not to be kept fixed  $(i.e., BLEND(k) = .FALSE.)$  and the corresponding  $W_{cal}$  in arrays GFLGIT and WCLGIT, with increasing  $W_{\text{cal}}$ .

Calculation of  $\Delta \log gf$ 

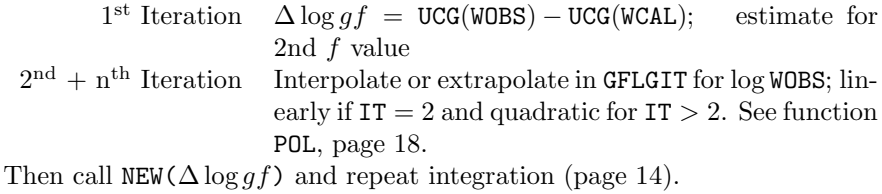

End

when  $\left|\log \frac{\text{WOBS}}{\text{WCAL}}\right|$  < 0.87 · DEL or IT > ITMA:

Output of results and line data; if  $KCOMTR \geq 0$  depth dependent.

• GO TO READIN(2) (page 5): read new data

## Subroutines and Functions

The following subroutines and functions are called from various places of the program sections listed above and not in the sequence as it appears here.

## CONT(MLAM) (Function)

Calculates  $B_{\bar{\lambda},c}(T)$ ,  $\sigma_{\bar{\lambda},c}$ ,  $\eta_{\bar{\lambda},c}$ ,  $I_{\bar{\lambda},c}$  or  $F_{\bar{\lambda},c}$  for all depth points.

MLAM REAL input  $\bar{\lambda}$  [Å]

BLAM(n)  $B_{\bar{\lambda}}$ 

$$
\begin{array}{rcl}\n\mu_{c} & = & \frac{2 \, h \, c^2 \cdot 10^{40}}{\bar{\lambda}^5} \frac{1}{e^{\frac{\Theta}{\bar{\lambda}} \frac{h \, c \cdot 10^8}{k \cdot 5 \, \rho 40}} - 1} \\
& = & \frac{a}{\bar{\lambda}^5} \frac{1}{e^b \Theta / \bar{\lambda} - 1}\n\end{array}
$$

with

$$
a = 1.1911 \cdot 10^{35} \qquad b = 28,548
$$

SIGMAC(n)  $\sigma_{\bar{\lambda},c}$ ; interpolated in ALSL(n, 1) for  $\bar{\lambda}$  (MLAM, parabolic).

ETAC(n) 
$$
= \eta_{\bar{\lambda},c} = \frac{\kappa_{\bar{\lambda},c} + \sigma_{\bar{\lambda},c}}{\frac{\kappa_{\text{ref}} + \sigma_{\text{ref}}}{\text{ROPTOT}(n)}}
$$

with  $\kappa_{\bar{\lambda},c}$  interpolated in ALKL(n, 1) for MLAM. CONT  $(I_{\bar{\lambda},c} \text{ or } F_{\bar{\lambda},c}) = \text{FLUX}(0) \text{ with } \text{CONTI} = .\text{TRUE}$ . FLUX is the astrophysical flux, *i.e.*,

$$
F_{\lambda} = \frac{1}{\pi} \mathcal{F}_{\lambda} = 4 H_{\lambda} \quad \left[ \frac{\text{erg}}{\text{s} \cdot \text{cm}^2 \cdot \text{\AA}} \right]
$$

## NEW(DEPS) (Subroutine)

DEPS REAL input  $\Delta \log gf$ 

Computes for all lines  $k$  with BLEND( $k$ ) = .FALSE.:

1)  $\log gf = \log gf + \Delta \log gf$ 2) ETAO(n, k) = ETAO(n, k) ·  $10^{\Delta \log gf}$ 

## DEP(DL) (Function)

Calculates absorption depth.

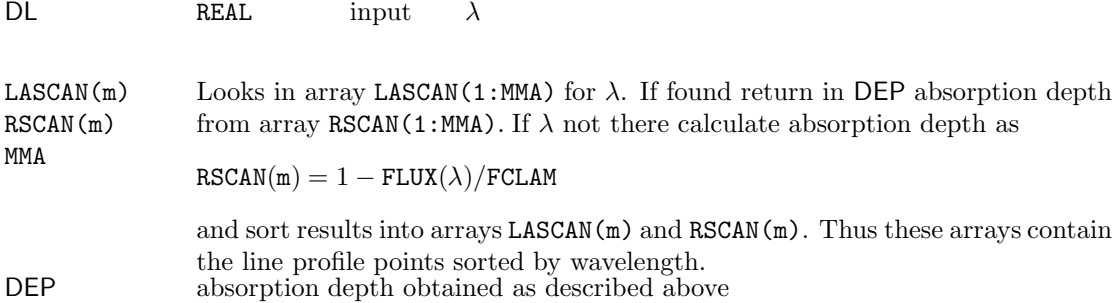

## ORDER(X,Y,A,B,N) (Subroutine)

Sorts table.

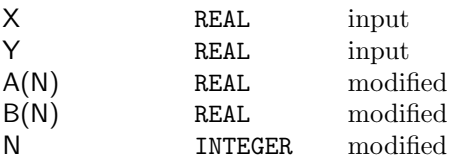

Inserts function value  $y(x)$  into table  $b_i(a_i)$   $(1 \leq i \leq n)$ . Table size increased by 1, *i.e.*,  $N = N + 1$ .

# UCG(W) (Function)

Universal Curve of Growth; see Hunger, 1956, Z. f. Astrophys. 39, 36.

W REAL input Equivalent width

$$
R_c = 1 - \frac{B_{\lambda}(\text{NTMIN})}{\text{FCLAM}}
$$

$$
\Omega = \log \frac{W}{2 \Delta \lambda_D R_c}
$$

UCG  

$$
= \begin{cases} \Omega & \Omega < -1 \\ \Omega + [\Omega - \log(2 \alpha(\text{MT}, 1))] (\Omega + 1) \frac{2}{3} & -1 \leq \Omega < 0.5 \\ 2 \Omega - \log(2 \alpha(\text{MT}, 1)) & \Omega \geq 0.5 \end{cases}
$$

# POL(X,A,B,MI,MA,L) (Function)

Inter- and extrapolation routine.

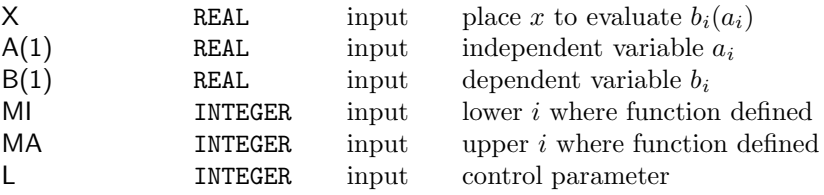

POL = 
$$
\begin{cases} b_i(x) & \text{MI} \leq i \leq \text{MA} \\ \text{extrapolated} & \text{else} \end{cases}
$$

Extrapolation is always linear. Interpolation controled by L:

- 1 : linear interpolation
- 2 : linear, parabolic, hyperbolic interpolation: If  $MA - MI = 0$ , *i.e.*, two points only, linear interpolation. Else if  $b$  is monotonic in  $[a_0, a_2]$  do hyperbolic interpolation:

$$
b(x) = b(a_0) + (x - a_0)[b_0b_1] \left\{ 1 - (x - a_1) \frac{[b_0b_1b_2]}{[b_0b_2]} \right\}^{-1}
$$

 $L = \langle$ 

 $\sqrt{ }$ 

2: linear, parabolic, hyperbolic in  
\nIf MA – MI = 0, *i.e.*, two point  
\nlation.  
\nElse if *b* is monotonic in 
$$
[a_0, a_2]
$$
  
\npolation:  
\n
$$
b(x) = b(a_0) + (x - a_0)[b_0b_1] \begin{cases}\n\text{else parabolic interpolation:} \\
\text{else parabolic interpolation:} \\
b(x) = b(a_0) + (x - a_0) \{[b_0b_1] \} \\
\text{with} \\
[b_i b_j] = \frac{b(a_i) - b(a_j)}{a_i - a_j} \\
[b_i b_j b_k] = \frac{[b_i b_j] - [b_j b_k]}{a_i - a_k}\n\end{cases}
$$

$$
b(x) = b(a_0) + (x - a_0) \{ [b_0 b_1] + (x - a_1) [b_0 b_1 b_2] \}
$$

with

$$
[b_i b_j] = \frac{b(a_i) - b(a_j)}{a_i - a_j}
$$

$$
[b_i b_j b_k] = \frac{[b_i b_j] - [b_j b_k]}{a_i - a_k}
$$

FLUX(DL) (Function)

Computes flux or intensity.

Controled by IFSCAT, IFSURF, IFSPHA, and CONTI (Function SUMETA).

 $DL$  REAL input Distance ( $[m\AA]$ ) from line/synthesis center

## • call SUMETA(n,DL,sumet2), controled by CONTI

BETA(n) Underlined terms taken only for line calculation, *i.e.* CONTI = .FALSE.. Also,  $\lambda = \bar{\lambda}$  for continuum calculation.

$$
\beta_{\lambda} = \frac{\sigma_{\bar{\lambda},c}}{\kappa_{\bar{\lambda},c} + \sigma_{\bar{\lambda},c} + \frac{\sum_{i=1}^{KMA} \kappa_{\lambda,l_i}}{\sigma_{\bar{\lambda},c}}}
$$
\n
$$
= \frac{\sigma_{\bar{\lambda},c}}{(\kappa_{\text{ref}} + \sigma_{\text{ref}}) \sum_{i=1}^{KMA} \eta_i}
$$

with

$$
\text{dum(n)} \qquad \qquad \sum_{i=1}^{KMA} \eta_i = \frac{\kappa_{\bar{\lambda},c} + \sigma_{\bar{\lambda},c} + \sum_{i=1}^{KMA} \kappa_{\lambda,l_i}}{\kappa_{\text{ref}} + \sigma_{\text{ref}}}
$$

sc

$$
\frac{\sigma_{\bar{\lambda},c}}{\kappa_{\rm ref}+\sigma_{\rm ref}}
$$

$$
\texttt{sumet2}\qquad\qquad\frac{\kappa_{\bar{\lambda},c}+\sigma_{\bar{\lambda},c}+\sum_{k=1}^{\text{KMA}}\kappa_{\lambda,l_k}^*b_{u_k}}{\kappa_{\text{ref}}+\sigma_{\text{ref}}}
$$

 $strue(n)$  $\bar{S}_{\lambda};$  source function for true absorption,  $i.e.,$  without scattering term:

$$
\bar{S}_{\lambda} = C \frac{1}{\frac{b_l}{b_u}e^{+c} - 1}
$$
\n
$$
= C \frac{b_u}{b_l e^{+c} - b_u}
$$
\n
$$
= C \frac{b_u}{\frac{b_l}{e^{-c}} - b_u}
$$
\n
$$
= C \frac{b_u e^{-c}}{b_l - b_u e^{-c}}
$$
\n
$$
\Rightarrow
$$
\n
$$
B_{\lambda} = C \frac{e^{-c}}{1 - e^{-c}}
$$
\n
$$
\Rightarrow
$$
\n
$$
\frac{\bar{S}_{\lambda}}{B_{\lambda}} = \frac{b_u (1 - e^{-c})}{b_l - b_u e^{-c}}
$$

with

$$
\kappa = C'(b_l - b_u e^{-c})
$$
  
\n
$$
\kappa^* = C'(1 - e^{-c})
$$
  
\n
$$
\Rightarrow
$$
  
\n
$$
\frac{\bar{S}_{\lambda}}{B_{\lambda}} = \frac{b_u \kappa^*}{\kappa}
$$
  
\n
$$
\bar{S}_{\lambda} = \frac{b_u \kappa^*}{\kappa} B_{\lambda}
$$
  
\n
$$
\Rightarrow
$$
  
\n
$$
strue(n) = \frac{sum 1 - sc}{dum(n) - sc} BLAM(n)
$$

$$
\texttt{tau(n)} \qquad \quad \tau_{\lambda}(n) \quad = \quad \int \sum_{i=1}^{\text{KMA}} \eta_i(n) \, d\tau_{\text{ref}}
$$

$$
= \int_{\tau_1}^{\tau} \frac{\kappa_{\bar{\lambda},c} + \sigma_{\bar{\lambda},c} + \sum_{i=1}^{\text{KMA}} \kappa_{\lambda,l_i}}{\kappa_{\text{ref}} + \sigma_{\text{ref}}} d\tau_{\text{ref}}
$$

with

$$
\tau_1 = \sum_{i=1}^{KMA} \eta_i(1)\tau_{\text{ref}}(1) \text{ finite starting } \tau
$$

Integration with subroutine INTEG by Kurucz, see page 36.  $\tau_1=0$  after integration.

### Scattering treated as true absorption (IFSCAT = 0)

SLAM(n) 
$$
S_{\lambda}(n) = (1 - \beta_{\lambda})\bar{S}_{\lambda} + \beta_{\lambda}B_{\lambda}(n)
$$

For flux calculation (IFSURF = 1):

For spherical approximation set

$$
S_{\lambda} = \left(\frac{R}{R_{\odot}}\right)^2 S_{\lambda}
$$

Interpolate  $S_{\lambda}$  to fixed  $\tau$  scale with subroutine MAP1 by Kurucz for pretabulated Φ operator in matrix form.

$$
S_{\lambda}(\tau_{\lambda})_{1\dots NMA} \to S'_{\lambda}(\tau'_{\lambda})_{1\dots NX TAU}
$$

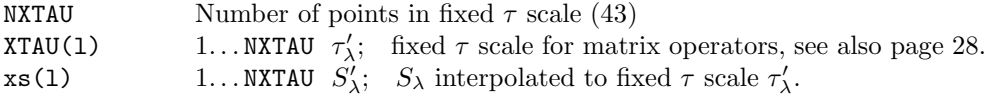

#### Scattering treated correctly (IFSCAT = 1)

For spherical approximation in flux calculation set

$$
\bar{S}_{\lambda}=\left(\frac{R}{R_{\odot}}\right)^2\bar{S}_{\lambda}
$$

 $S_{\lambda}$  is calculated on fixed  $\tau$  scale for integration matrices, which depend only on  $\tau$  and  $\Delta \tau$ . For doing this, interpolate  $\bar{S}_{\lambda}$  and  $\beta_{\lambda}$  to fixed  $\tau$  scale  $\tau'_{\lambda}$  with subroutine MAP1 by Kurucz, see page 39.

$$
\overline{S}_{\lambda}(\tau_{\lambda})_{1...\text{NMA}} \longrightarrow \overline{S}_{\lambda}'(\tau_{\lambda}')_{1...\text{NXTAU}} \tag{6}
$$
\n
$$
\beta_{\lambda}(\tau_{\lambda})_{1...\text{NMA}} \longrightarrow \beta_{\lambda}'(\tau_{\lambda}')_{1...\text{NXTAU}} \tag{7}
$$

NXTAU Number of points in fixed  $\tau$  scale (43) **XTAU(1)** 1... **NXTAU**  $\tau'_{\lambda}$ ; fixed  $\tau$  scale for matrix operators, see also page 28. Then calculate  $S'_{\lambda}(\tau'_{\lambda})$  (see below) and do inverse transformation:

$$
S'_{\lambda}(\tau'_{\lambda})_{1\ldots\text{NXTAU}}\longrightarrow S_{\lambda}(\tau_{\lambda})_{1\ldots\text{NMA}}\tag{8}
$$

## Calculation of  $S_{\lambda}$

We omit primes in the following, *i.e.*, we write  $S_{\lambda}$  instead of  $S'_{\lambda}$  etc.

$$
S_{\lambda} = (1 - \beta_{\lambda}) \bar{S}_{\lambda} + \beta_{\lambda} J_{\lambda} \tag{9}
$$

with

$$
\bar{S}_{\lambda} = \frac{\sigma_{\lambda}}{\kappa_{\lambda} + \sigma_{\lambda}}
$$
  
\n
$$
1 - \beta_{\lambda} = \frac{\kappa_{\lambda}}{\kappa_{\lambda} + \sigma_{\lambda}}
$$
  
\n
$$
\kappa_{\lambda} = \kappa_{\bar{\lambda},c} \text{ if continuum only}
$$
  
\n
$$
= \kappa_{\bar{\lambda},c} + \kappa_{\lambda,l} \text{ if lines included}
$$

Substitute  $J_{\lambda} = \Lambda S_{\lambda}$  in (9)  $\Rightarrow$ 

$$
S_{\lambda} = (1 - \beta_{\lambda})\bar{S}_{\lambda} + \beta_{\lambda}\Lambda S_{\lambda}
$$
  

$$
\vec{S} = (\mathbf{I} - \boldsymbol{\beta})\vec{S} + \boldsymbol{\beta}\Lambda\vec{S} \quad \boldsymbol{\beta} \text{ diagonal}; \mathbf{I}: \text{unity matrix}
$$
  

$$
(\mathbf{I} - \boldsymbol{\beta}\Lambda)\vec{S} = (\mathbf{I} - \boldsymbol{\beta})\vec{S}
$$
 (10)

$$
\quad\Rightarrow\quad
$$

$$
(\mathbf{I} - \boldsymbol{\beta}\,\mathbf{\Lambda})\vec{S} - (\mathbf{I} - \boldsymbol{\beta})\vec{\bar{S}} = 0\tag{11}
$$

Use Gauß-Seidel iteration scheme to solve eqn. 11

Iteration  $j$ :

$$
\Delta^{j} = (\mathbf{I} - \boldsymbol{\beta} \Lambda) \vec{S}^{j+1} - (\mathbf{I} - \boldsymbol{\beta}) \vec{\tilde{S}}
$$
\n(12)

(10) for 
$$
\vec{S}^j = \vec{S}^{j-1} + \Delta \vec{S}^j
$$
: (13)

$$
(\mathbf{I} - \beta \mathbf{\Lambda})(\vec{S}^{j-1} + \Delta \vec{S}^j) = (\mathbf{I} - \beta)\vec{\vec{S}}
$$
\n(14)

Substitute (14) for  $(I - \beta)\vec{S}$  in (12)

$$
\Delta^j = (\mathbf{I} - \boldsymbol{\beta} \Lambda) \vec{S}^{j-1} - (\mathbf{I} - \boldsymbol{\beta} \Lambda) (\vec{S}^{j-1} + \Delta \vec{S}^j)
$$
(15)

$$
= (\mathbf{I} - \boldsymbol{\beta} \Lambda) \left[ \vec{S}^{j-1} - (\vec{S}^{j-1} + \Delta \vec{S}^j) \right]
$$
 (16)

$$
= -(\mathbf{I} - \boldsymbol{\beta} \,\mathbf{\Lambda})\Delta \vec{S}^j \tag{17}
$$

$$
\Delta \vec{S}^j = -(\mathbf{I} - \boldsymbol{\beta} \Lambda)^{-1} \Delta^j \tag{18}
$$

$$
(\mathbf{I}-\boldsymbol{\beta}\,\boldsymbol{\Lambda})
$$
 diagonal

$$
(\mathbf{I} - \boldsymbol{\beta}\,\mathbf{\Lambda})^{-1} \simeq \frac{1}{1 - \beta_i \Lambda_{ii}}\tag{19}
$$

(18) with 
$$
(19) \Rightarrow
$$

$$
\Delta \vec{S}^j = -\frac{\Delta^j}{1 - \beta_i \Lambda_{ii}} \tag{20}
$$

$$
= \frac{(\mathbf{I} - \boldsymbol{\beta})\vec{S} - (\mathbf{I} - \boldsymbol{\beta}\mathbf{\Lambda})\vec{S}^{j-1}}{1 - \beta_i \Lambda_{ii}} \tag{21}
$$

Repeat calculating new  $\Delta \vec{S}^{j}$  until

$$
\left| \frac{\Delta \vec{S}^j}{\vec{S}^{j-1}} \right| \le 0.00001
$$

in all depth points but do not more than 43 iterations (NXTAU, arbitrary choice).

In program start with

$$
\vec{S}^0 = \vec{\bar{S}}
$$

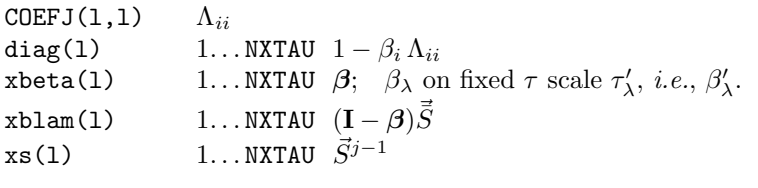

$$
\text{delay}' = \Lambda \vec{S}^{j-1} = \sum_{i=1}^{NXTAU} \Theta_{li} S_i; \quad \text{see below, page 27} \tag{22}
$$

$$
\begin{array}{lcl} \text{delxs} & \Delta \vec{S}^j & = & \dfrac{\mathbf{\Lambda} \vec{S}^{j-1} \boldsymbol{\beta} + (\mathbf{I} - \boldsymbol{\beta}) \vec{\bar{S}} - \vec{S}^{j-1}}{1 - \beta_i \Lambda_{ii}} \\ & = & \dfrac{\text{delxs}^{\prime} * \text{xbeta(k)} + \text{xblam(k)} - \text{xs(k)}}{\text{diag(k)}} \end{array}
$$

if  $\left|\frac{\text{delay}}{\text{xs}}\right| > 0.00001$  set

 $xs = xs + delxs$ 

and repeat from eqn. (22).

Finally, do inverse transformation:

$$
S'_\lambda(\tau'_\lambda)_{1\ldots\mathtt{NXTAU}}\to S_\lambda(\tau_\lambda)_{1\ldots\mathtt{NMA}}
$$

The inverse transformation fails for  $\tau_{\lambda} > 20 = \tau'_{\lambda}$  which means it ends for  $\texttt{maxj} < \texttt{NMA}$ . The asymptotic forms for  $\Lambda$  and  $\Phi$  will be used in this region:

For  $maxj + 1 < NMA$  to  $NMA$ :

Start: 
$$
S_{\lambda}(\tau_{\lambda}) = \bar{S}_{\lambda}(\tau_{\lambda}) = S_{\lambda}^{\text{old}}
$$
  
\n
$$
H_{\lambda} = \frac{1}{3} \frac{dS_{\lambda}}{d\tau_{\lambda}} \text{ Derivatives calculated with func-}\n
$$
J_{\lambda} = \frac{dH_{\lambda}}{d\tau_{\lambda}} + S_{\lambda}
$$
\n
$$
S_{\lambda}^{\text{new}} = (1 - \beta_{\lambda})\bar{S}_{\lambda} + \beta_{\lambda}J_{\lambda}
$$
\n
$$
S_{\lambda}(\tau_{\lambda}) = S_{\lambda}^{\text{new}}
$$
\n(23)
$$

If  $\sum_{\text{max}j+1}^{\text{NMA}} \frac{|S^{\text{new}} - S^{\text{old}}|}{S^{\text{new}}} \ge 0.00001$  go to Start with  $S_{\lambda} = S_{\lambda}^{\text{new}}$ .

### Matrix operators

See also Mihalas, page 156, first edition.

$$
J = \Lambda S
$$
  
\n
$$
= M_1(\tau)
$$
  
\n
$$
= J(\tau) = \Lambda S(\tau)
$$
  
\n
$$
M_1(\tau) = \frac{1}{2} \int_0^\infty S(t) E_1 |t - \tau| dt = M(\tau)
$$
\n(24)

N subintervals, depth point  $\tau_l$ :

$$
M(\tau_l) = M_l = \frac{1}{2} \sum_{j=1}^{N} \int_{\tau_j}^{\tau_{j+1}} S(t) E_1 |t - \tau_l| dt
$$

Approximate  $S(t)$  in interval  $(\tau_j, \tau_{j+1})$  by parabola through points  $S_j$ ,  $S_{j+1}$  and determine coefficients  $C_{jki}$  from least squares fit including  $S_{j-1}$  and  $S_{j+2}$  (see page 29 [Kurucz]):

$$
S_j(t) = \sum_{k=1}^{3} t^{k-1} \sum_{i=1}^{N} C_{jki} S_i
$$

$$
\Rightarrow M_{lj} = \frac{1}{2} \int_{\tau_j}^{\tau_{j+1}} dt E_1 |t - \tau_l| \sum_{k=1}^3 t^{k-1} \sum_{i=1}^N C_{jki} S_i
$$

$$
= \sum_{k=1}^3 \eta_{ljk} \sum_{i=1}^N C_{jki} S_i
$$

with

$$
\eta_{ljk} = \frac{1}{2} \int_{\tau_j}^{\tau_{j+1}} t^{k-1} E_1 |\tau_l - t| dt \quad \text{(calculation see page 30 [Kurucz])}
$$

$$
\Rightarrow \boxed{M_l} = \sum_{j=1}^{N} \sum_{k=1}^{3} \eta_{jk} \sum_{i=1}^{N} C_{jki} S_i
$$
  
\n
$$
= \sum_{j=1}^{N} \sum_{k=1}^{3} \sum_{i=1}^{N} \eta_{ljk} C_{jki} S_i
$$
  
\n
$$
= \sum_{j=1}^{N} \sum_{k=1}^{3} \sum_{i=1}^{N} \eta_{lik} C_{ikj} S_j
$$
  
\n
$$
= \sum_{j=1}^{N} \Theta_{lj} S_j = J(\tau_l)
$$
 (25)

C1...C43  $\Theta_{lj}$ 

 $\Rightarrow M_1(\tau) = \Theta S(\tau)$ 

 $\Rightarrow \Lambda = \Theta$  matrix operator

Since the matrix  $\Lambda = \Theta$  is difficult to calculate it has been pretabulated with program PRETAB by Kurucz.

Lit: Kurucz, ATLAS5, Smithsonian Astrophys. Obs. Special Report 309, pp. 17-18:

'Since the integration matrices are rather complicated to evaluate, they have been pretabulated for a fixed  $\tau$  set, where the values of  $\tau$ have been chosen to give accurate integrations. The program that does this, PRETAB, is listed in Section 9.2. The 43 points currently used are the following:

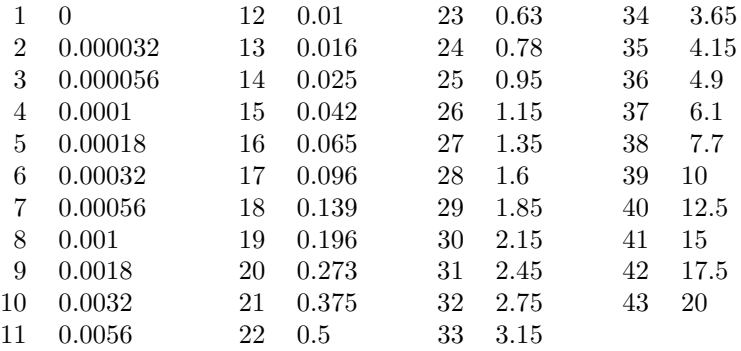

Note that since there are few points near the surface, integrals at monochromatic optical depths of 10−<sup>4</sup> and less cannot be very reliable if the source function varies there. ...

## Least-squares parabolic interpolation coeffcients (Kurucz)

$$
D = \tau_{j-1}^2 + \tau_{j+2}^2 - \tau_j \tau_{j-1} - \tau_j \tau_{j+1} - \tau_{j+1} \tau_{j-1} - \tau_{j+1} \tau_{j+2} + 2 \tau_j \tau_{j+1}
$$
  
\n
$$
C_{j l l - 1} = \frac{\tau_j \tau_{j+1}}{D}
$$
  
\n
$$
C_{j l j} = \frac{\tau_{j+1}(-\tau_{j-1}^2 - \tau_{j+2}^2 + \tau_{j+1} \tau_{j-1} + \tau_{j+1} \tau_{j+2}}{(\tau_j - \tau_{j+1}) D}
$$
  
\n
$$
C_{j l j+1} = \frac{\tau_j(\tau_{j-1}^2 + \tau_{j+2}^2 - \tau_j, \tau_{j-1} - \tau_j \tau_{j+2})}{(\tau_j - \tau_{j+1}) D}
$$
  
\n
$$
C_{j l j+2} = \frac{\tau_j \tau_{j+1}}{D}
$$
  
\n
$$
C_{j 2 j - 1} = \frac{-(\tau_j + \tau_{j+1})}{D}
$$
  
\n
$$
C_{j 3 j - 1} = \frac{1}{D}
$$
  
\n
$$
C_{j 2 j} = \frac{\tau_{j-1}^2 - 2\tau_{j+1}^2 + \tau_{j+2}^2}{(\tau_j - \tau_{j+1}) D}
$$
  
\n
$$
C_{j 3 j} = \frac{-\tau_{j-1} + 2\tau_{j+1} - \tau_{j+2}}{(\tau_j - \tau_{j+1}) D}
$$
  
\n
$$
C_{j 2 j+1} = \frac{-\tau_{j-1}^2 + 2\tau_j^2 - \tau_{j+2}^2}{(\tau_j - \tau_{j+1}) D}
$$
  
\n
$$
C_{j 3 j+2} = \frac{1}{D}
$$

Integration matrix

Quoted from Kurucz (here  $n = 1$  for  $J_{\lambda}$  and  $n = 2$  for flux):

$$
\eta_{nljk} = \frac{1}{2} \operatorname{sign}(\tau_j - \tau_l)^{n-1} \int_{\tau_j}^{\tau_{j+1}} t^{k-1} E_n |\tau_l - t| dt
$$

is an integral that can be evaluated analytically. To evaluate  $\eta_{nljk}$ , we use the indefinite integral

$$
\int E_n(x) \, dx = -E_{n+1}(x)
$$

and integrate by parts, obtaining

$$
\eta_{nljk} = \frac{1}{2} \operatorname{sign}(\tau_j - \tau_l)^{n-1} \n\left| \left( \tau_j^{k-1} E_{n+1} | \tau_l - \tau_j | - \tau_{j+1}^{k-1} E_{n+1} | \tau_l - \tau_{j+1} | \right) \right| \n+ (k-1) \operatorname{sign}(\tau_j - \tau_l) \n\left( \tau_j^{k-2} E_{n+2} | \tau_l - \tau_j | - \tau_{j+1}^{k-2} E_{n+2} | \tau_l - \tau_{j+1} | \right) \n+ (k-1)(k-2) \n\left( \tau_j^{k-3} E_{n+3} | \tau_l - \tau_j | - \tau_{j+1}^{k-3} E_{n+3} | \tau_l - \tau_{j+1} | \right).
$$
\n(2.56)

We must evaluate  $\eta_{nljk}$  carefully when the  $\tau$ 's are small because of two cases of numerical cancellation. First, for  $|\tau_l - \tau_j|$  small, we write out the expression for  $\eta_{nljk}$  explicitly using the power-series expansion for the exponential integrals and grouping terms in such a way that no loss of accuracy occurs. The power series is

$$
E_n(x) = \frac{(-x)^{n-1}}{(n-1)!} \left( -\log x - \gamma + \sum_{m=1}^{n-1} \frac{1}{m} \right) - \sum_{\substack{m=0 \ m \neq n-1}}^{\infty} \frac{(-x)^m}{(m-n+1)m!},\tag{2.57}
$$

where  $\gamma = 0.577215664901533$  is Euler's constant. Second, for  $\tau_j/\tau_l$ small, we use the power-series expansion around  $\tau_l$  and evaluate only those terms that do not cancel analytically. The expansion is

$$
E_n(x - y) = E_n(x) + y E_{n-1}(x) + \frac{1}{2}y^2 E_{n-2}(x) + \cdots +
$$
  
+ 
$$
\frac{y^{n-2}}{(n-2)!} E_2(x) + \frac{y^{n-1}}{(n-1)!} E_1(x) +
$$
  
+ 
$$
e^{-x} \sum_{m=0}^{\infty} \frac{y^{m+n}}{(m+n)!} \left[ 1 + \frac{m}{x} + \frac{m(m-1)}{x^2} + \cdots + \frac{m!}{x^{m-1}} + \frac{m!}{x^m} \right]
$$

For more information see program PRETAB or Mihalas, page 156, first edition.

Flux integration (IFSURF = 1)

$$
H = \Phi S
$$
  
=  $M_2(\tau)$   
=  $H(\tau) = \Phi S(\tau)$   

$$
M_2(\tau) = \frac{1}{2} \int_0^\infty \text{sign}(t - \tau) S(t) E_2 |t - \tau| dt
$$

Similar formulation as for  $M_1(\tau)$  (page 27) yields:

$$
M_2 = \sum_{j=1}^N \Theta_{lj}^* S_j
$$

Surface flux:  $\tau=0\mathrel{\hat=} l=1$ 

$$
\Rightarrow H_{\text{surface}} = \sum_{j=1}^{N} \Theta_{1j}^{*} S_j
$$

 $COEFH(1,1)$  $\cdot\sum_{\mathtt{i}=\mathtt{1}}^{\mathtt{NXTAU}}\Theta_{1j}^*S'_{\lambda,i}$  $FLUX$ 

Intensity integration (IFSURF = 2)

$$
I(\mu) = \int_0^\infty S(\tau) e^{-\tau/\mu} \frac{d\tau}{\mu}
$$
  
= 
$$
\sum_{i=1}^{N-1} \int_{\tau_i}^{\tau_{i+1}} S(\tau) e^{-\tau/\mu} \frac{d\tau}{\mu} + \int_{\tau_N}^\infty S(\tau) e^{-\tau/\mu} \frac{d\tau}{\mu}
$$
 with  $N$  = number of depth points,

Approximate  $S(\tau)$  in interval  $(\tau_i, \tau_{i+1})$  with weighted backward and forward parabolas (see PARCOE, page 37):

$$
S_i = a_i + b_i \tau + c_i \tau^2
$$

$$
I(\mu) = \sum_{i=1}^{N-1} \int_{\tau_i}^{\tau_{i+1}} e^{-\tau/\mu} (a_i + b_i \tau + c_i \tau^2) \frac{d\tau}{\mu} + \int_{\tau_N}^{\infty} e^{-\tau/\mu} (a_i + b_i \tau + c_i \tau^2) \frac{d\tau}{\mu}
$$
  
\n
$$
= \sum_{i=1}^{N-1} \left\{ -e^{-\tau/\mu} [a_i + b_i (\tau + \mu) + c_i ((\tau + \mu)^2 + \mu^2)] \right\}_{\tau_i}^{\tau_{i+1}} +
$$
  
\n
$$
\left\{ -e^{-\tau/\mu} [a_i + b_i (\tau + \mu) + c_i ((\tau + \mu)^2 + \mu^2)] \right\}_{\tau_N}^{\infty}
$$
  
\n
$$
= \sum_{i=1}^{N-1} \left\{ e^{-\tau_i/\mu} [a_i + b_i (\tau_i + \mu) + c_i ((\tau_i + \mu)^2 + \mu^2)] -
$$
  
\n
$$
e^{-\tau_{i+1}/\mu} [a_i + b_i (\tau_{i+1} + \mu) + c_i ((\tau_{i+1} + \mu)^2 + \mu^2)] \right\} +
$$
  
\n
$$
e^{-\tau_N/\mu} [a_N + b_N (\tau_N + \mu) + c_N ((\tau_N + \mu)^2 + \mu^2)] - 0
$$

FLUX  
\n
$$
= \sum_{i=1}^{N-1} \left\{ e^{-\tau_i/\mu} [S_i + (\underbrace{b_i + 2c_i \tau_i}_{\text{b2ct(n)}}) \mu + \underbrace{2c_i}_{\text{ctwo(n)}} \mu^2] - e^{-\tau_{i+1}/\mu} [S_{i+1} + (\underbrace{b_i + 2c_i \tau_{i+1}}_{\text{b2ct1(n)}}) \mu + 2c_i \mu^2] \right\} + e^{-\tau_N/\mu} [S_N + (b_N + 2c_N \tau_N) \mu + 2c_N \mu^2]
$$

Summation stops prematurely if  $\frac{\tau_{i+1}}{\mu} > 70$ . For small optical depths, *i.e.*  $\Delta = \frac{\tau_{i+1}}{\mu} - \frac{\tau_i}{\mu} \leq 0.03$ :

$$
\int_{\tau_i}^{\tau_{i+1}} S(\tau) e^{-\tau/\mu} \frac{d\tau}{\mu} = e^{-\tau_{i+1}/\mu} \left\{ S_i \Delta + [S_i + (b_i + 2 c_i \tau_i)\mu] \frac{\Delta^2}{2} + \left[ S_i + (b_i + 2 c_i \tau_i)\mu + 2 c_i \mu^2 \right] \sum_{n=3}^m \frac{\Delta^n}{n!} \right\}
$$
(26)

with

$$
m = \begin{cases} 4 & \text{if } \Delta \le 0.001 \\ 9 & \text{if } 0.001 < \Delta \le 0.03 \end{cases}
$$

d ∆

ddddd help variable used in recursive expansion of eqn. (26):

$$
\begin{cases} 1 & \text{if } \Delta \le 0.001\\ \frac{\sum_{n=4}^{9} \frac{\Delta^n}{n!}}{\Delta^4/24} & \text{if } 0.001 < \Delta \le 0.03 \end{cases}
$$

### Calculation of contributions from individual layers to emergent flux/intensity

Done if  $\texttt{KCONTR} \geq 0$  and either continuum calculation or at center of desired line

ch 
$$
\mu = \begin{cases} \cos \vartheta & \text{if } I_{\lambda}(\mu) \\ \frac{2}{3} & \text{if } F_{\lambda} \end{cases}
$$

 $\sum^{NMA} a_i$ 

 $a(n)$  1... NMA

$$
a_i = \begin{cases} \frac{1}{2} (S_i e^{-\tau_i/\mu} + S_{i+1} e^{-\tau_{i-1}/\mu}) (\frac{\tau_i}{\mu} - \frac{\tau_{i-1}}{\mu}) & \text{if } \frac{\tau_i}{\mu} \text{ or } \frac{\tau_{i-1}}{\mu} \le 87\\ 0 & \text{else} \end{cases}
$$

f

7AULAC(n)

\nFor continuum calculation (CONTI = .TRUE.):

\nTAULAC(n)

\n1...NMA 
$$
\tau_{\lambda,c}
$$
; optical depth of continuum (= TAULAM(n))

\nCONTRC(n)

\n1...NMA =  $100^*a(n)/f$ ; contribution of layer n to emergent continuum flux/intensity

\nLine calculations (CONTI = .FALSE.):

\nCONTRL(n)

\n1...NMA =  $100^*a(n)/f$ ; contribution of layer n to emergent line flux/intensity

# SUMETA(N,DL,SUMET2) (Function)

Calculates  $\sum \eta$ .

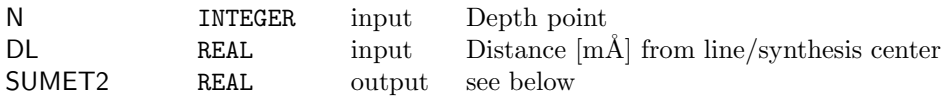

For continuum calculation (CONTI = .TRUE.):

SUMETA

\n
$$
= \text{ETAC}(N) = \eta_c = \frac{\kappa_{\bar{\lambda},c} + \sigma_{\bar{\lambda},c}}{\kappa_{\text{ref}} + \sigma_{\text{ref}}}
$$
\nwith  $\eta_c$  calculated beforehand in Function CONT.

\nSUMET2

\n
$$
= \text{SUMETA}
$$

In line calculations (CONTI = .FALSE.): dlam  $\Delta\lambda$  Distance from line center of blend line k:

$$
= |DL - DLK(k)|/1,000 [\text{Å}]
$$

$$
\kappa_l = C b_l \left( 1 - \frac{b_u}{b_l} e^{c'} \right)
$$

$$
= C \left( b_l - b_u e^{c'} \right)
$$

$$
\Rightarrow
$$

$$
\kappa_l^* = C \left( 1 - e^{c'} \right)
$$

$$
\begin{array}{ccc}\n & & \\
 & \downarrow & \\
\Rightarrow & & \\
\kappa_l & b_l - b_u\n\end{array}
$$

$$
\frac{\kappa_l}{\kappa_l^*} = \frac{b_l - b_u e^{c'}}{1 - e^{c'}}
$$

$$
\Rightarrow
$$

SUMETA = 
$$
\eta_c + \sum_{k=1}^{KMA} \eta_{0,k}^* \Phi \frac{b_{l_k} - b_{u_k} e^{-h\nu_k/kT}}{1 - e^{-h\nu_k/kT}}
$$

$$
= \frac{\kappa_{\bar{\lambda},c} + \sigma_{\bar{\lambda},c} + \sum_{i=1}^{KMA} \kappa_{\lambda,l_i}}{\kappa_{\text{ref}} + \sigma_{\text{ref}}}
$$
for depth point N

with

$$
\Phi = \begin{cases} H(\alpha_k, \frac{\Delta \lambda}{\lambda_k \cdot v_D}) & \text{Meta lines} \\ \text{vDOP(N,KJ(k))} \\ \text{PROFHY}(\alpha_k, \Delta \lambda, \mathsf{N}, \mathsf{k}) & \text{Hydrogen lines} \end{cases}
$$

$$
\text{SUMET2} \qquad \ \ = \eta_c + \sum_{k=1}^{\text{KMA}} \eta_{0,k}^* \, \Phi \, b_{u_k}
$$

## PROFHY(R,D,N,K) (Function)

Profile for Hydrogen lines.

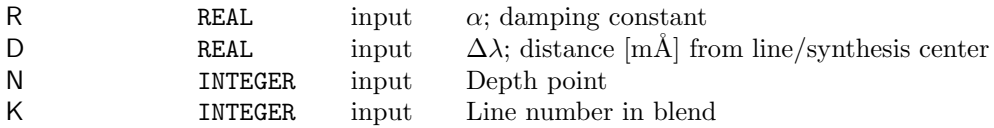

dld  $\Delta\lambda_D = v_D \lambda_k(\texttt{VDOP(N,1)*LAMK(K)})$ 

PROFHY

\n
$$
= \left\{\n\begin{array}{l}\n\frac{1}{17.7245} \left( \text{ASH}(R, \Delta\lambda, N, K) + \sum_{i=1}^{25} \text{ASH}(R, \Delta\lambda + i \cdot 0.1 \Delta\lambda_D, N, K) + \sum_{\text{ASH}(R, \Delta\lambda - i \cdot 0.1 \Delta\lambda_D, N, K) e^{-\frac{i \cdot 0.1 \Delta\lambda_D^2}{\Delta\lambda_D^2}} \right] \right\} & \Delta\lambda < 5 \Delta\lambda_D\n\end{array}\n\right\}
$$
\nASH(R, D, N, K)

# $ASH(R, D, N, K)$  (Function)

Asymptotic form of Hydrogen line profile for line wings

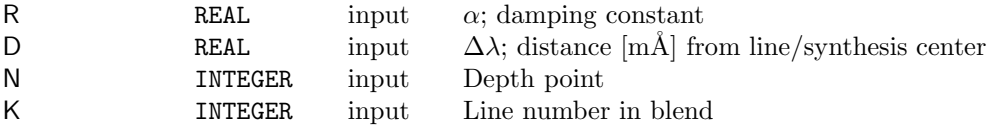

$$
\mathsf{ASH} = \frac{1 + R^* \sqrt{\Delta} \lambda + \frac{C_e}{C_H} \frac{p_H}{p_e}}{\Delta \lambda^{5/2}} \quad \text{following Griem; see BHT}
$$

$$
\left(\frac{1}{R^*\sqrt{\Delta}\lambda}\right)^4 = 1 + \left(\frac{1}{R\sqrt{\Delta}\lambda}\right)^4
$$

## INTEG(X,F,FINT,N,START) (Subroutine)

Integration routine (Kurucz).

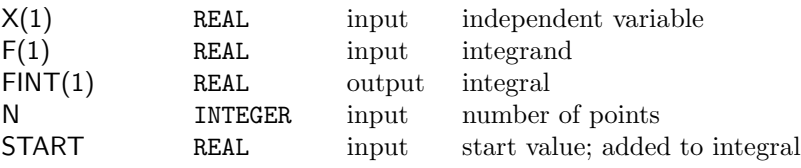

'Simple integrals like (2.44) are performed by fitting parabolas to the integrand for each depth interval in the atmosphere, as follows:

$$
\int_{0}^{x_{N}} f(x) dx = \sum \int_{x_{j}}^{x_{j+1}} f(x) dx
$$
  
\n
$$
= \sum \int_{x_{j}}^{x_{j+1}} (a_{j} + b_{j}x + c_{j}x^{2}) dx
$$
  
\n
$$
= \sum \left[ a_{j}(x_{j+1} - x_{j}) + \frac{b_{j}(x_{j+1}^{2} - x_{j}^{2})}{2} + \frac{c_{j}(x_{j+1}^{3} - x_{j}^{3})}{3} \right]
$$
  
\n
$$
= \sum \left[ a_{j} + \frac{b_{j}(x_{j+1} + x_{j})}{2} + \frac{c_{j}(x_{j+1}^{2} + x_{j+1}x_{j} + x_{j}^{2})}{3} \right] (x_{j+1} - x_{j})
$$

Calls PARCOE to determine the interpolation coefficients  $a_j$ ,  $b_j$ , and  $c_j$ .

# PARCOE(F,X,A,B,C,N) Subroutine

Computes parabola coefficients.

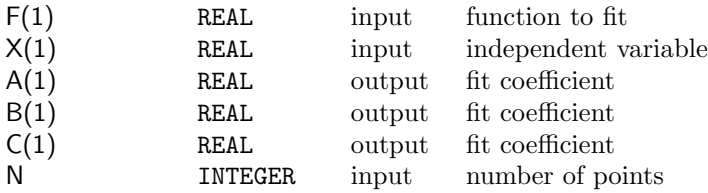

'In ATLAS, the interpolation coefficients  $a_j$ ,  $b_j$ , and  $c_j$  are determined by weighting forward and backward parabolas inversely by their second derivatives, as shown in the following diagram:

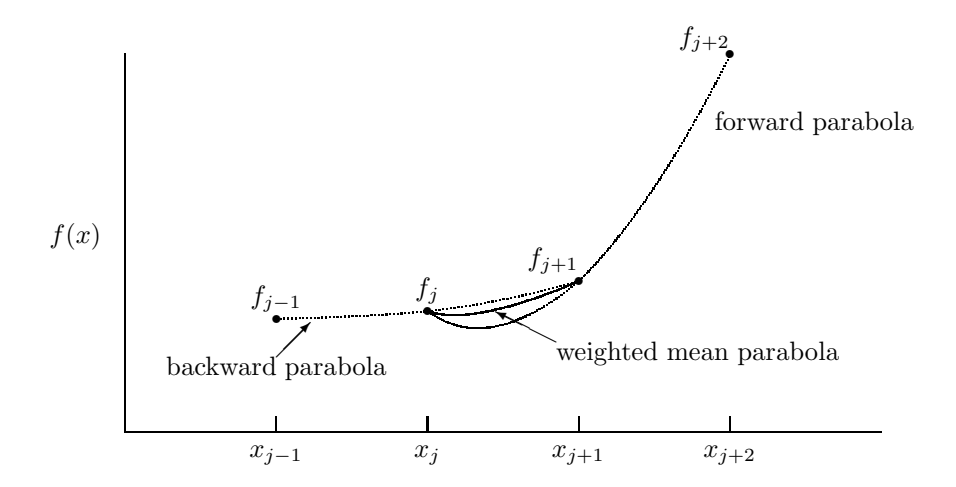

This weighting avoids large overshoots, which are a problem with simple parabolic interpolation. The unweighted parabolas are given by the expressions

$$
c_j = \frac{f_{j+1}}{(x_{j+1} - x_j)(x_{j+1} - x_{j-1})} - \frac{f_j}{(x_j - x_{j-1})(x_{j+1} - x_j)} + \frac{f_{j-1}}{(x_j - x_{j-1})(x_{j+1} - x_{j-1})},
$$
  
\n
$$
b_j = \frac{f_j - f_{j-1}}{x_j - x_{j-1}} - (x_j + x_{j-1}) c_j,
$$
  
\nand

 $a_j = f_{j-1} - x_{j-1} \frac{f_j - f_{j-1}}{r_j - r_{j-1}}$  $\frac{y_j - y_{j-1}}{x_j - x_{j-1}} + x_j x_{j-1} c_j.$ 

The weight is

$$
w_j = \frac{|c_{j+1}|}{|c_{j+1}| + |c_j|},
$$

so the weighted mean parabola is

$$
\bar{a}_j = w_j a_j + (1 - w_j) a_{j+1} \n\bar{b}_j = w_j b_j + (1 - w_j) b_{j+1} \n\bar{c}_j = w_j c_j + (1 - w_j) c_{j+1}
$$

# MAP1(XOLD,FOLD,NOLD,XNEW,FNEW) Function

Parabolic interpolation for entire vector. Same formalism as PARCOE.

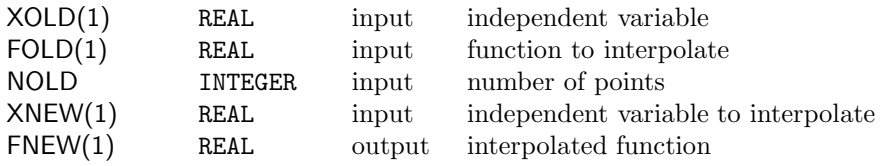

MAP1 number of points needed for inverse interpolation

## DERIV(X,F,DFDX,N) Subroutine

Computes derivatives. Used only for calculation of  $S_\lambda$  in large optical depths.

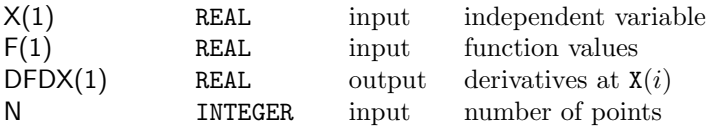

Code taken from Kurucz:

'Derivatives are taken by bisecting the angles formed by the extension of the line segments as shown in the following diagram:

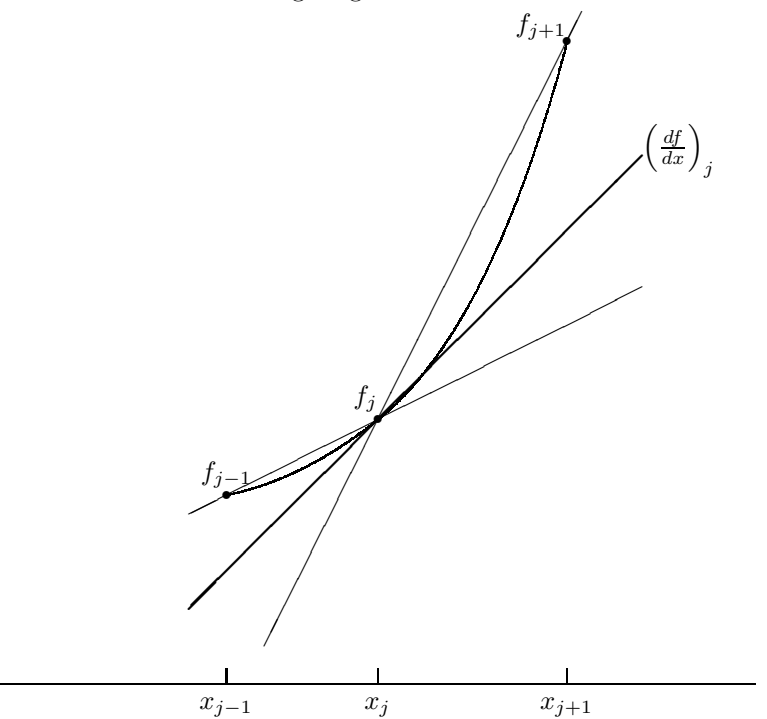

The result is

$$
\left(\frac{df}{dx}\right)_j = \frac{S\left(T_{j+1} + T_j\right)}{1 - T_{j+1}T_j},
$$

where

$$
T_j = \frac{D_j}{1 + \sqrt{1 + D_j^2}},
$$

with

$$
D_j = \frac{1}{S} \frac{f_j - f_{j-1}}{x_j - x_{j-1}},
$$

and where

$$
S = \frac{\max(|f_{j-1}|, |f_j|, |f_{j+1}|)}{|x_j|}.
$$

The scaling factor  $S$  converts  $f$  and  $x$  to the same magnitude.

## Index

ASH, 35 FLUX, 32 POL, 18 PROFHY, 35 SUMET2, 35 SUMETA, 34 UCG, 18 ABUI(I), 2 ABUK(k), 7 ALGK(N), 2 ALGS(N), 2 ALKL(N,L), 2 ALPHA(n,k), 11, 12 ALSL(N,L), 2 ANFLAM, 6 ANM, 12 BETA(n), 20 BLAM(n), 16 BLEND(k), 6 C1...C43, 27 C4LG(k), 7, 9, 12 CHIJ(J), 2 CHIK(k), 7 COEFH(l,l), 31 COEFJ(l,l), 25 CONTI, 6  $CONTRC(n), 33$  $CONTRL(n), 33$ COSTHE, 6 DEL, 3 DELLAM, 6, 7 DIO(k), 7 DIU(k), 7 DLDOP, 8 DLK(k), 7, 8 DLOGC4, 6 DLOGC6, 6 DLOGGR, 6 DRRCA(k), 7, 9, 11, 12 ENDLAM, 6, 8, 15 ETA0(n,k), 8, 11

 $ETAC(n), 16$ FCLAM, 8, 12, 13 GFLG(k), 7, 11 GLOG, 2 HE, 3 HY(k), 7 IFABS, 6 IFATM, 2, 3 IFDEP, 2, 3 IFNLTE, 5 IFSCAT, 5 IFSPHA, 5 IFSURF, 5 IMA, 2 ISYN, 6 IT, 15 ITMA, 3, 15 ITV, 6 JMA, 2 KCONTR, 6 KJ(k), 7 KMA, 6 LAMK(k), 7 LASCAN(m), 12, 17 LMA, 2 LO(k), 7 LOW(k), 7 LU(k), 7 MLAM, 6, 8, 12 MMA, 12, 17 MT, 3 MULT(k), 6 NAMI(I), 2 NAMIJ(I), 2 NAMJ(J), 2 NAMK(k), 6 NMA, 2 NTMIN, 3 NXTAU, 22, 23 OLAM(L), 2 PELG(N), 2

PGLG(N), 2 PHLG(n), 5 R(N), 2 RAD(k), 7, 11 REFLAM, 2 RMIN, 3 ROPTOT(N), 2 RRCA, 9 RRCAO(k), 9, 12 RRCAU(k), 9, 12 RSCAN(m), 12, 17 RSU, 2 RTAU(N), 2  $SIGMAC(n), 16$ SINGLE, 6 SLAM(n), 22 TAULAC(n), 33 TEFF, 2 THETA(N), 2 UP(k), 7 VDOP(n,j), 4 WCAL, 14 WLIM, 6 WNOTE(k), 7 WOBS, 7 WTI(I), 2 WTJ(J), 2 XI(N), 2 XTAU(l), 22, 23 ZETAJ(N,J), 2 DEP, 17 FLUX, 31 MAP1, 39 SUMET2, 34 a(n), 33 c4fak, 10 ch, 33 d, 33 ddddd, 33 ddl, 14 diag(l), 25 dl, 12, 14 dlam, 34 dld, 35

dum(n), 20 eldplg(n), 5 f, 33 ia, 6 ijma, 2 lowk, 7 new abu, 6 sc, 20  $strue(n), 21$ sumet2, 20 taum, 3 upk, 7 vdwlg(n), 4 xbeta(l), 25 xblam(l), 25 xs(l), 22, 25 A(1) , 18, 37 A(N) , 17 B(1) , 18, 37 B(N) , 17  $C(1)$ , 37 CONT , 17 DEPS , 17 DFDX(1) , 39 DL , 17, 19, 34 D , 35 F(1) , 36, 37, 39  $FINT(1)$ , 36 FNEW(1) , 39 FOLD(1) , 39 K , 35 L , 18 MA , 18 MI , 18 MLAM , 16 NOLD , 39 N , 17, 34--37, 39 R , 35 START , 36 SUMET2 , 34 W , 18 X(1) , 36, 37, 39 XNEW(1) , 39 XOLD(1) , 39

X, 17, 18 Y, 17 BOA(1), 6 BOA(2), 6 BOA(3), 6 BOA(4), 6 C6LG(k), 9 delxs, 25 taulam(n), 21

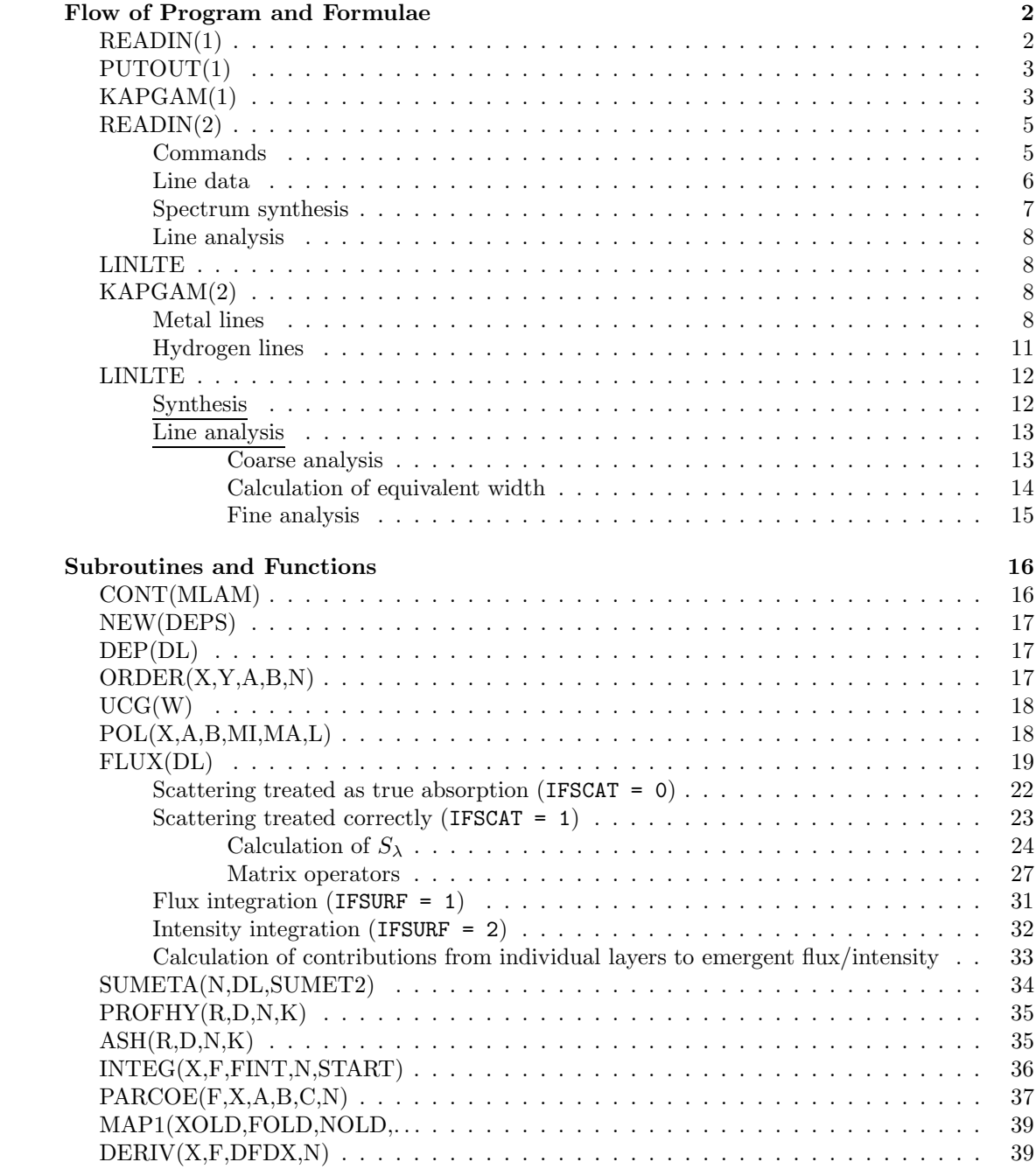